## 4.4.1 処理方式概要

NACCS における WebNACCS 処理方式(Web ブラウザを使用)概要を、図 4-4-1 に示す。なお、 e-mail 送信については、「4.6.1 e-mail」を参照すること。

また、WebNACCS 処理方式のみを利用する利用者への EXC 電文※出力は、業務処理にてエラー とする。そのため、WebNACCS 処理方式のみを利用する利用者が、EXC 電文出力する帳票を受け 取る必要がある場合、netNACCS 等の WebNACCS 以外の処理方式を併用する必要がある。 EXC 電文については、「5. 宛先管理」を参照すること。

※WebNACCS「帳票確認(WNC)」業務で出力対象となっている EXC 電文は除く。

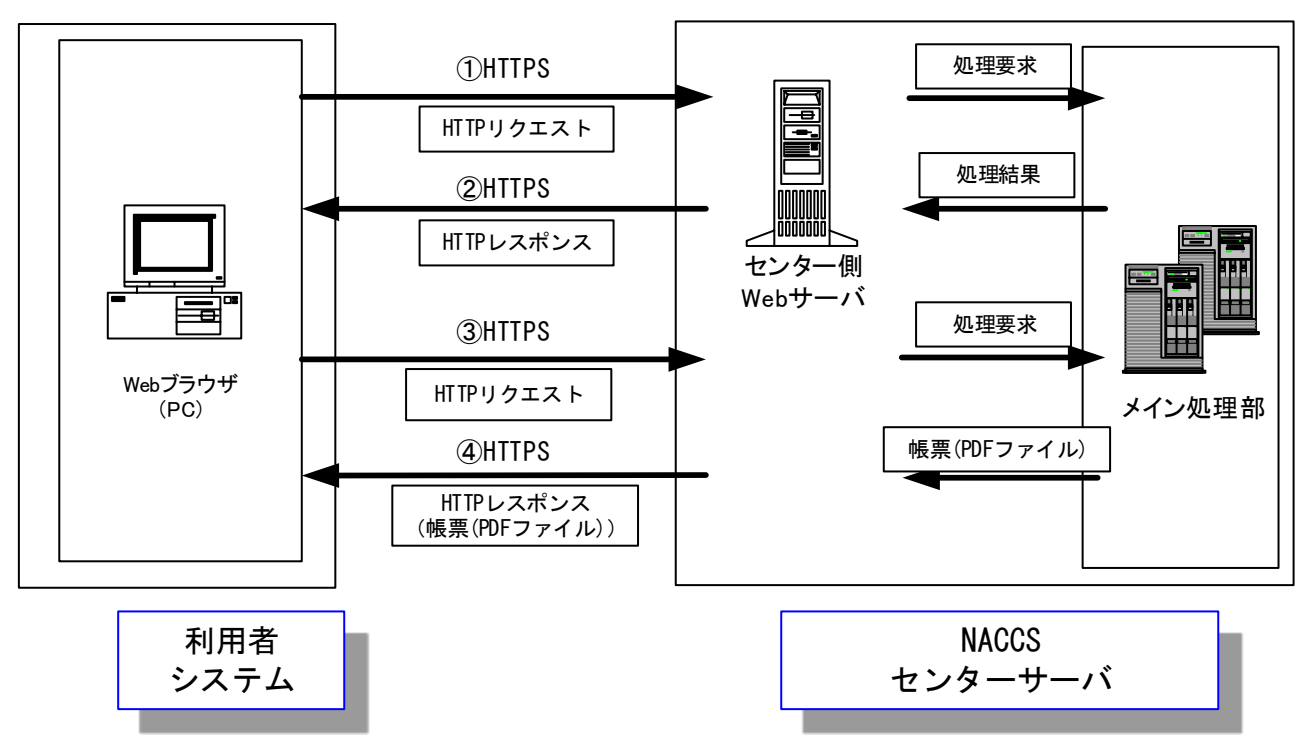

図 4-4-1 WebNACCS 処理方式 (Web ブラウザを使用) の処理方式概要

- ① 利用者は、センター側 Web サーバの URL に Web ブラウザを利用してアクセスし、実施し たい業務の画面に遷移し、必要とされる項目の入力や、ボタン押下を行う。
- ② Web サーバでは、①で利用者が行った要求に対応したアクションから、メイン処理部に対 して処理要求電文を送信する。メイン処理部では、送信された処理要求電文に基づき業 務処理を行った後、利用者の Web ブラウザに対して、処理結果を示す画面が返却される。 利用者は、Web ブラウザの業務画面にて処理結果を確認する。
- ③ 利用者が帳票を出力する場合は、センター側 Web サーバの URL に Web ブラウザを利用し てアクセスし、出力したい帳票に対応する業務画面に遷移し、必要とされる項目の入力 や、印刷ボタン押下等を行う。

④ Web サーバでは、③で利用者が行った要求に対応したアクションから、メイン処理部に対 して処理要求電文を送信する。メイン処理部では、送信された処理要求電文に基づき帳 票 (PDF ファイル)作成を行った後、利用者の Web ブラウザに対して、帳票 (PDF ファイ ル)を返却する。利用者は、Web ブラウザのプラグインを利用し画面にて帳票(PDF ファ イル)を確認し、印刷する。

## 4.4.2 通信プロトコルの詳細

WebNACCS における通信プロトコルには、ネットワーク・トランスポート層に TCP/IP、そ の上位層には、HTTPS を採用する。ただし、本処理方式の通信制御は、すべて Web ブラウ ザが行うため、利用者は通信プロトコルを意識する必要はない。

## 4.4.3 業務処理シーケンス

WebNACCS 処理方式における業務処理シーケンスを、図 4-4-2 に示す。

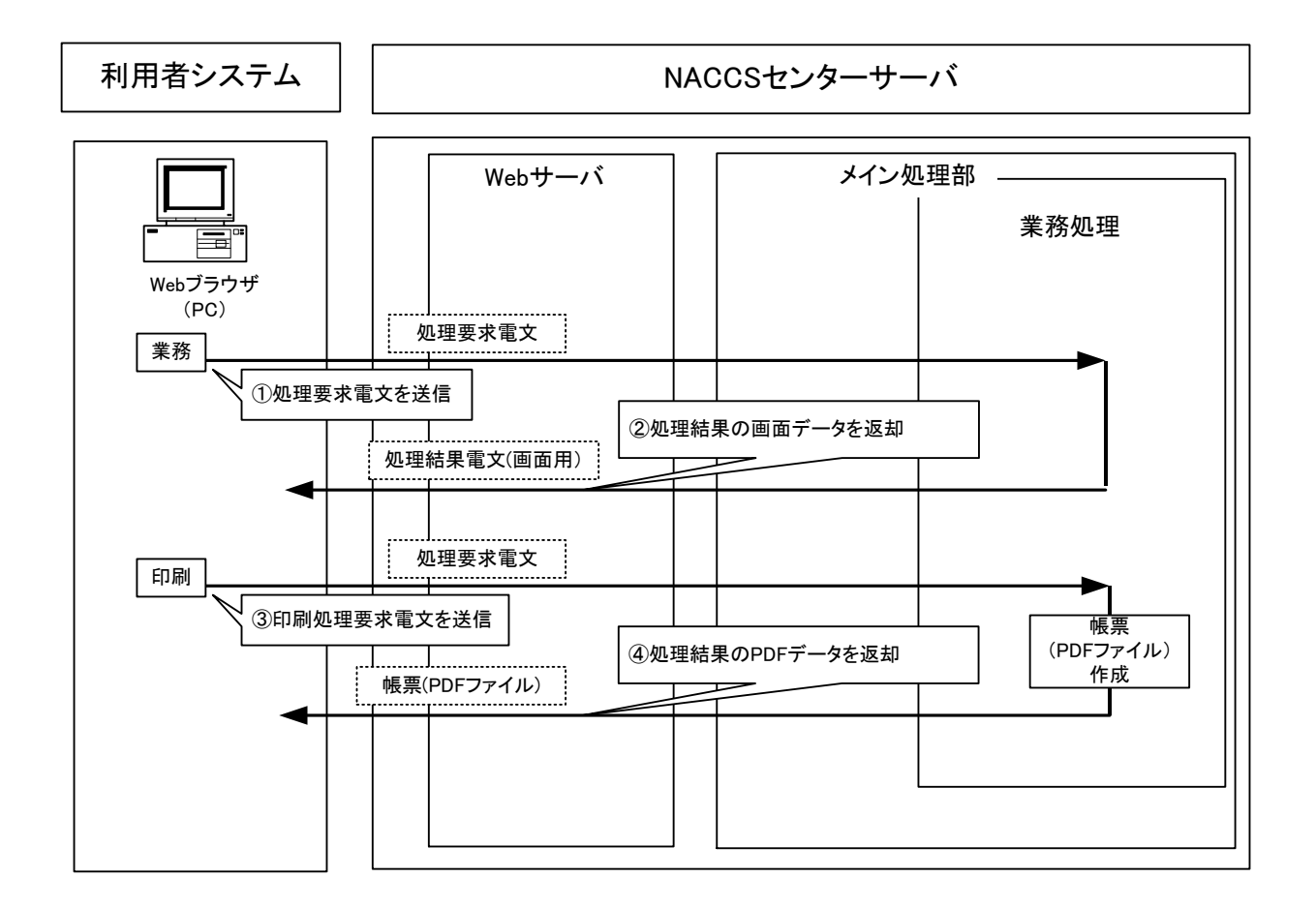

図 4-4-2 WebNACCS における業務処理シーケンス例

- ① Web ブラウザからセンター側 Web サーバの URL にアクセスし、業務画面に必要な項目を入 力し、処理要求電文を1件送信する。
- ② 処理結果電文(画面用)が、利用者の Web ブラウザ画面に表示される。
- ③ 利用者は、Web ブラウザを操作し、出力したい帳票に対応する業務画面に遷移した後、印 刷ボタンの押下等によって、処理要求電文を送信する。
- ④ 帳票(PDF ファイル)が、利用者の Web ブラウザに返却される。